Oracle PDF

https://www.100test.com/kao\_ti2020/143/2021\_2022\_Oracle\_E6\_95 \_BO\_E6\_c102\_143636.htm

到几百GB,有的甚至可以到TB级。虽然存储介质和数据处理

用户的大量的数据在读写操作和查询中速度更快,Oracle提供

 $I/O$  is a set of  $I/O$ 

# designed by Oracle oracle and  $Q$  $H$ ash $\sim$   $H$ ash

### create tablespace dinya\_space01 datafile

'/test/demo/oracle/demodata/dinya01.dnf' size 50M create tablespace dinya\_space01 datafile

'/test/demo/oracle/demodata/dinya02.dnf' size 50M create tablespace dinya\_space01 datafile

/test/demo/oracle/demodata/dinya03.dnf size 50M1.1.

# $1.1.1.$

#### material\_transactions

# SQL> create table

dinya\_test 2 ( 3 transaction\_id number primary key, 4 item\_id number(8) not null, 5 item\_description varchar2(300), 6 transaction\_date date not null 7) 8 partition by range (transaction\_id) 9 (10 partition part\_01 values less than (3000000) tablespace dinya\_space01, 11 partition part\_02 values less than(6000000) tablespace dinya\_space02, 12 partition part\_03 values less than(maxvalue) tablespace dinya\_space03 13 ). Table  $\Box$  created.

dinya\_space01

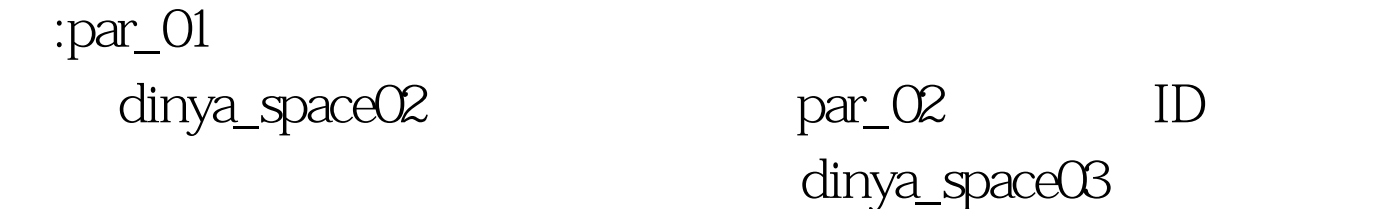

#### $par_{\_\_}$  $OS$

SQL> create table dinya\_test 2 ( 3 transaction\_id number primary key, 4 item\_id number(8) not null, 5 item\_description varchar2(300), 6 transaction\_date date not null 7) 8 partition by range (transaction\_date) 9 ( 10 partition part\_01 values less

than(to\_date('2006-01-01','yyyy-mm-dd')) tablespace dinya\_space01, 11 partition part\_02 values less than(to\_date( '2010-01-01','yyyy-mm-dd')) tablespace dinya\_space02, 12 partition part\_03 values less than(maxvalue) tablespace dinya\_space03 13). Table created.

partition by range (transaction\_id

, transaction\_date),

100Test www.100test.com